## Package 'CRISPRball'

May 10, 2024

<span id="page-0-0"></span>Title Shiny Application for Interactive CRISPR Screen Visualization, Exploration, Comparison, and Filtering

Version 1.0.0

Description A Shiny application for visualization, exploration, comparison,

and filtering of CRISPR screens analyzed with MAGeCK RRA or MLE. Features include interactive plots with on-click labeling, full customization of plot aesthetics, data upload and/or download, and much more. Quickly and easily explore your CRISPR screen results and generate publication-quality figures in seconds.

License MIT + file LICENSE

URL <https://github.com/j-andrews7/CRISPRball>

BugReports <https://support.bioconductor.org/>

Encoding UTF-8

Roxygen list(markdown = TRUE)

RoxygenNote 7.2.3

- biocViews Software, ShinyApps, CRISPR, QualityControl, Visualization, GUI
- Imports DT, shiny, grid, ComplexHeatmap, InteractiveComplexHeatmap, graphics, stats, ggplot2, plotly, shinyWidgets, shinycssloaders, shinyjqui, dittoSeq, matrixStats, colourpicker, shinyjs, MAGeCKFlute, circlize, PCAtools, utils, grDevices, htmlwidgets, methods
- Suggests BiocStyle, msigdbr, depmap, pool, RSQLite, mygene, testthat (>= 3.0.0), knitr, rmarkdown

**Depends** R  $(>= 4.4.0)$ , shinyBS

LazyData false

Config/testthat/edition 3

VignetteBuilder knitr

git\_url https://git.bioconductor.org/packages/CRISPRball

git branch RELEASE 3 19

git\_last\_commit 6d0b333

git\_last\_commit\_date 2024-04-30

Repository Bioconductor 3.19

Date/Publication 2024-05-10

Author Jared Andrews [aut, cre] (<<https://orcid.org/0000-0002-0780-6248>>), Jacob Steele [ctb] (<<https://orcid.org/0000-0001-9924-2226>>)

Maintainer Jared Andrews <jared.andrews07@gmail.com>

## **Contents**

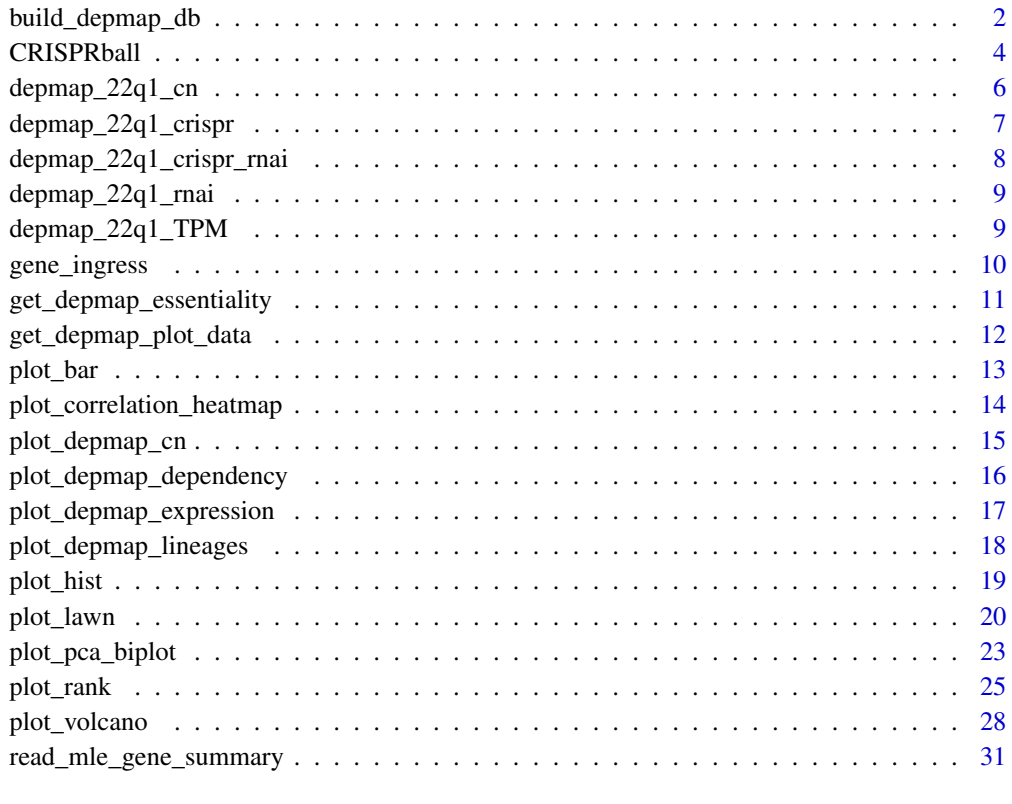

#### **Index** [33](#page-32-0)

<span id="page-1-1"></span>build\_depmap\_db *Build SQLite database of DepMap data*

## Description

Build SQLite database of DepMap data

<span id="page-1-0"></span>

## <span id="page-2-0"></span>build\_depmap\_db 3

### Usage

```
build_depmap_db(
 retrieve = c("rnai", "crispr", "dependency", "cn", "ccle_tpm", "meta", "drug",
    "gene.summary", "release"),
 file = "depmap_db.sqlite"
)
```
#### Arguments

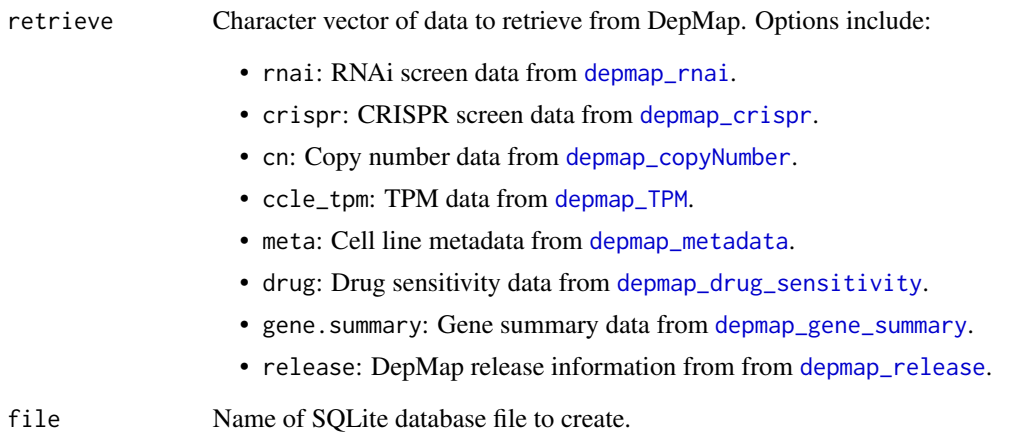

## Value

Name of SQLite database containing DepMap data.

#### Author(s)

Jared Andrews

## See Also

[depmap\\_rnai](#page-0-0), [depmap\\_crispr](#page-0-0), [depmap\\_copyNumber](#page-0-0), [depmap\\_TPM](#page-0-0), [depmap\\_metadata](#page-0-0), [depmap\\_gene\\_summary](#page-0-0), [depmap\\_drug\\_sensitivity](#page-0-0), [depmap\\_release](#page-0-0) [dbPool](#page-0-0), [dbWriteTable](#page-0-0)

## Examples

```
library(CRISPRball)
build_depmap_db(retrieve = "release")
```
<span id="page-3-1"></span><span id="page-3-0"></span>CRISPRball *Create an interactive Shiny app for visualization & exploration of CRISPR analyses*

## Description

This package was designed to make the visualization, interpretation, and exploration of CRISPR screen analyses accessible for both analysts and bench scientists. It makes high-quality, publicationready figures simple to create and customize. It also provides a simple interface to DepMap data for comparison and filtering.

## Usage

```
CRISPRball(
  gene.data = NULL,
  sgrna.data = NULL,
  count.summary = NULL,
  norm.counts = NULL,
  h.id = "mag1",
  positive.ctrl.genes = NULL,
  essential.genes = NULL,
  depmap.db = NULL,
  genesets = NULL,
  return.app = TRUE
)
```
#### Arguments

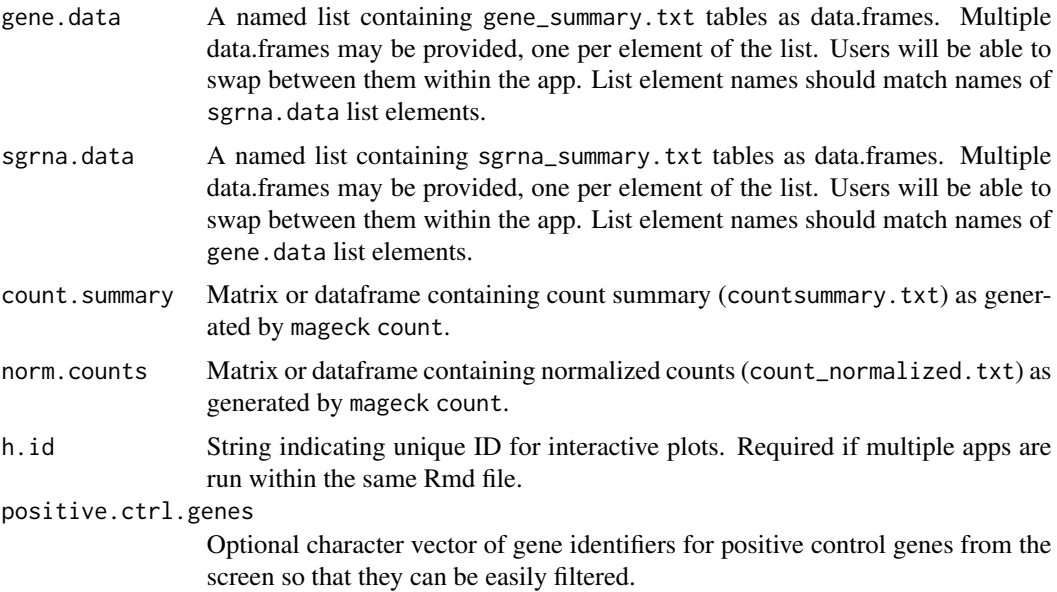

<span id="page-4-0"></span>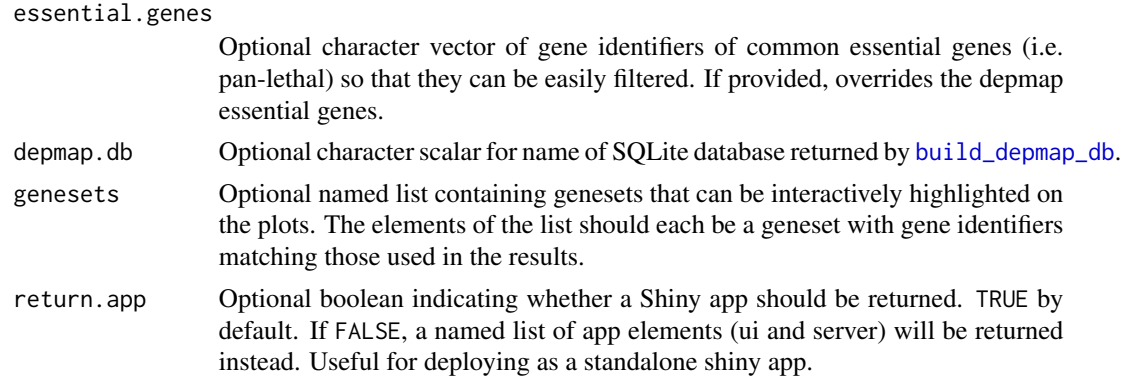

#### Details

Features with no variation will be removed prior to [pca](#page-0-0) being run for the PCA visualization. Gene labels can be added to the MAplot and volcano plot by clicking a point. The labels can also be dragged around, though adding labels will reset the positions, so it's recommended to add all labels prior to re-positioning them.

Most users will be interested in the main function to create a Shiny application ([CRISPRball](#page-3-1)), though there are certain plotting functions that may be of interest to developers ([plot\\_volcano](#page-27-1), [plot\\_rank](#page-24-1), [plot\\_lawn](#page-19-1), etc). Most included plotting functions produce a ggplot object by default and have few required arguments. Many additional arguments are available for customization to generate complex, publication-ready figures.

This package supplements the [MAGeCKFlute](https://www.bioconductor.org/packages/release/bioc/html/MAGeCKFlute.html) package, adding additional functionality, visualizations, and a Shiny interface.

To report bugs, suggest new features, or ask for help, the best method is to create an issue on the github, [here,](https://github.com/j-andrews7/CRISPRball) or the bioconductor support site (be sure to tag 'CRISPRball' so that I get a notification!), [here](https://support.bioconductor.org/)

#### Value

A Shiny app containing interactive visualizations of CRISPR analysis results.

#### Author(s)

Jared Andrews, Jacob Steele

#### Examples

```
library(CRISPRball)
# Create app with no data loaded.
app <- CRISPRball()
if (interactive()) {
    shiny::runApp(app)
}
# Create app with data loaded.
# Create lists of results summaries for each dataset.
d1.genes <- read.delim(system.file("extdata", "esc1.gene_summary.txt",
```

```
package = "CRISPRball"
), check.names = FALSE)
d2.genes <- read.delim(system.file("extdata", "plasmid.gene_summary.txt",
   package = "CRISPRball"
), check.names = FALSE)
d1.sgrnas <- read.delim(system.file("extdata", "esc1.sgrna_summary.txt",
    package = "CRISPRball"
), check.names = FALSE)
d2.sgrnas <- read.delim(system.file("extdata", "plasmid.sgrna_summary.txt",
    package = "CRISPRball"
), check.names = FALSE)
count.summ <- read.delim(system.file("extdata", "escneg.countsummary.txt",
    package = "CRISPRball"
), check.names = FALSE)
norm.counts <- read.delim(system.file("extdata", "escneg.count_normalized.txt",
    package = "CRISPRball"
), check.names = FALSE)
genes <- list(ESC = d1.genes, plasmid = d2.genes)
sgrnas <- list(ESC = d1.sgrnas, plasmid = d2.sgrnas)
app <- CRISPRball(
    gene.data = genes, sgrna.data = sgrnas,
    count.summary = count.summ, norm.counts = norm.counts
\lambdaif (interactive()) {
    shiny::runApp(app)
}
```
depmap\_22q1\_cn *DepMap copy number data*

## Description

The DepMap copy number data for CDK2.

## Usage

```
data(depmap_22q1_cn)
```
#### Format

depmap\_22q1\_TPM: A dataframe with 1754 rows and 9 columns: depmap\_id Depmap cell line ID log\_copy\_number log2 copy number entrez\_id Numeric entrez gene ID

<span id="page-5-0"></span>

<span id="page-6-0"></span>gene\_name Gene symbol dataset Screen type, either CRISPR or RNAi cell\_line\_name Cell line name primary\_disease Cell line disease origin lineage Cell line lineage lineage\_subtype Cell line lineage subtype, usually a malignancy hover.string String for hover text when plotting

#### Value

A dataframe containing DepMap 22Q1 copy number data.

## Source

<https://depmap.org/portal/download/all/> <https://bioconductor.org/packages/release/data/experiment/html/depmap.html>

depmap\_22q1\_crispr *DepMap CRISPR screen data*

#### Description

The DepMap CRISPR screen data for CDK2.

#### Usage

data(depmap\_22q1\_crispr)

#### Format

depmap\_22q1\_crispr: A dataframe with 1070 rows and 9 columns: depmap\_id Depmap cell line ID dependency Depmap dependency score entrez\_id Numeric entrez gene ID gene name Gene symbol cell\_line\_name Cell line name primary\_disease Cell line disease origin lineage Cell line lineage lineage\_subtype Cell line lineage subtype, usually a malignancy hover.string String for hover text when plotting

### Value

A dataframe containing DepMap 22Q1 CRISPR screen data.

## <span id="page-7-0"></span>Source

<https://depmap.org/portal/download/all/> <https://bioconductor.org/packages/release/data/experiment/html/depmap.html>

depmap\_22q1\_crispr\_rnai

*DepMap CRISPR & RNAi screen data*

#### Description

The DepMap CRISPR & RNAi screen data for CDK2.

#### Usage

data(depmap\_22q1\_crispr\_rnai)

#### Format

depmap\_22q1\_crispr\_rnai: A dataframe with 1782 rows and 9 columns:

depmap\_id Depmap cell line ID dependency Depmap dependency score entrez\_id Numeric entrez gene ID gene\_name Gene symbol dataset Screen type, either CRISPR or RNAi cell line name Cell line name primary\_disease Cell line disease origin lineage Cell line lineage lineage\_subtype Cell line lineage subtype, usually a malignancy hover.string String for hover text when plotting

## Value

A dataframe containing DepMap 22Q1 CRISPR and RNAi data.

## Source

<https://depmap.org/portal/download/all/> <https://bioconductor.org/packages/release/data/experiment/html/depmap.html> <span id="page-8-0"></span>depmap\_22q1\_rnai *DepMap RNAi screen data*

## Description

The DepMap RNAi screen data for CDK2.

#### Usage

data(depmap\_22q1\_rnai)

## Format

depmap\_22q1\_rnai: A dataframe with 712 rows and 9 columns: dependency Depmap dependency score entrez\_id Numeric entrez gene ID gene name Gene symbol depmap\_id Depmap cell line ID cell\_line\_name Cell line name primary\_disease Cell line disease origin lineage Cell line lineage lineage\_subtype Cell line lineage subtype, usually a malignancy hover.string String for hover text when plotting

#### Value

A dataframe containing DepMap 22Q1 RNAi screen data.

## Source

<https://depmap.org/portal/download/all/> <https://bioconductor.org/packages/release/data/experiment/html/depmap.html>

depmap\_22q1\_TPM *DepMap expression data*

## Description

The DepMap expression data for CDK2.

#### Usage

data(depmap\_22q1\_TPM)

## Format

depmap\_22q1\_TPM: A dataframe with 1393 rows and 9 columns: depmap\_id Depmap cell line ID rna\_expression log2(TPM+1) expression entrez\_id Numeric entrez gene ID gene\_name Gene symbol dataset Screen type, either CRISPR or RNAi cell\_line\_name Cell line name primary\_disease Cell line disease origin lineage Cell line lineage lineage\_subtype Cell line lineage subtype, usually a malignancy hover.string String for hover text when plotting

#### Value

A dataframe containing DepMap 22Q1 expression data.

#### Source

<https://depmap.org/portal/download/all/> <https://bioconductor.org/packages/release/data/experiment/html/depmap.html>

gene\_ingress *Parse gene summary data for easier plotting and display*

## Description

Parse gene summary data for easier plotting and display

#### Usage

```
gene_ingress(
  df,
  sig.thresh,
  es.thresh,
  es.col,
  sig.col,
  positive.ctrl.genes = NULL,
  essential.genes = NULL,
  depmap.genes = NULL
)
```
<span id="page-9-0"></span>

#### <span id="page-10-0"></span>Arguments

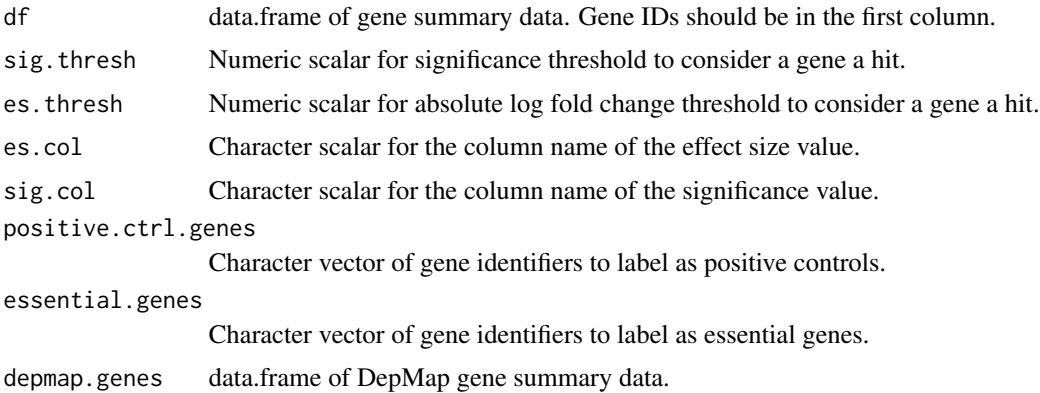

#### Value

A data.frame of gene summary with additional, easier to plot, columns added.

#### Author(s)

Jared Andrews

#### Examples

```
library(CRISPRball)
d1.genes <- read.delim(system.file("extdata", "esc1.gene_summary.txt",
   package = "CRISPRball"
), check.names = FALSE)
out.df <- gene_ingress(d1.genes, 0.05, 0.5, es.col = "LFC", sig.col = "fdr")
```
get\_depmap\_essentiality

*Get essential/selective gene information from DepMap summary table.*

#### Description

Get essential/selective gene information from DepMap summary table.

#### Usage

get\_depmap\_essentiality(gene, depmap.summary)

#### Arguments

gene Character scalar for gene symbol. depmap.summary data.frame containing DepMap gene summary information.

#### <span id="page-11-0"></span>Value

Named list containing RNAi and CRISPR named lists containing dataset information for the provided gene, if available. If the gene is not found in the summary data.frame, the avail element for the RNAi and CRISPR lists will be set to FALSE.

## Author(s)

Jared Andrews

#### Examples

```
library(CRISPRball)
build_depmap_db(retrieve = "gene.summary")
pool <- pool::dbPool(RSQLite::SQLite(), dbname = "depmap_db.sqlite")
depmap.gene <- pool::dbGetQuery(pool, "SELECT * FROM 'gene.summary'")
```
essentials <- get\_depmap\_essentiality(gene = "CDK2", depmap.summary = depmap.gene)

<span id="page-11-1"></span>get\_depmap\_plot\_data *Create DepMap dataframe for plotting*

#### Description

Based on the requested data type, this function will create a dataframe from the DepMap database that can be used for plotting.

#### Usage

```
get_depmap_plot_data(gene, data.type, depmap.meta, depmap.pool)
```
#### Arguments

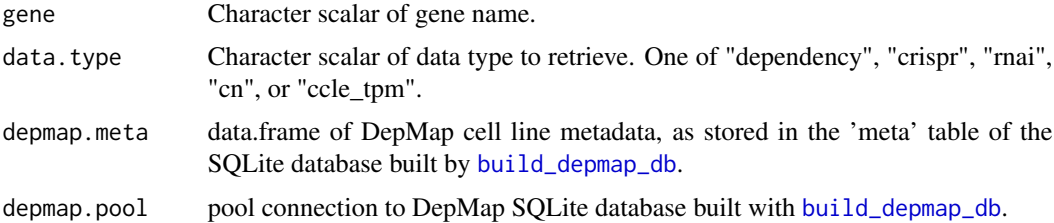

## Value

data.frame containing appropriate DepMap data for plotting.

#### Author(s)

Jared Andrews

#### <span id="page-12-0"></span>plot\_bar 13

## See Also

[plot\\_depmap\\_lineages](#page-17-1)

#### Examples

```
## Not run:
library(CRISPRball)
build_depmap_db(retrieve = c("meta", "crispr"))
pool <- pool::dbPool(RSQLite::SQLite(), dbname = "depmap_db.sqlite")
depmap.meta <- pool::dbGetQuery(pool, "SELECT * FROM 'meta'")
df <- get_depmap_plot_data(
    gene = "CDK2", data.type = "crispr",
    depmap.meta = depmap.meta, depmap.pool = pool
\lambda## End(Not run)
```
plot\_bar *Create interactive bar plot*

## Description

Create an interactive bar plot for specific summary information for each sample in the dataset.

#### Usage

```
plot_bar(
  count.summary,
 x = "Label",
 y = "GiniIndex",
  title = "sgRNA Read Distribution",
 xlab = NULL,
 ylab = "Gini Index",
 fill = "#E69F00",yaxis.addition = 0.05
)
```
## Arguments

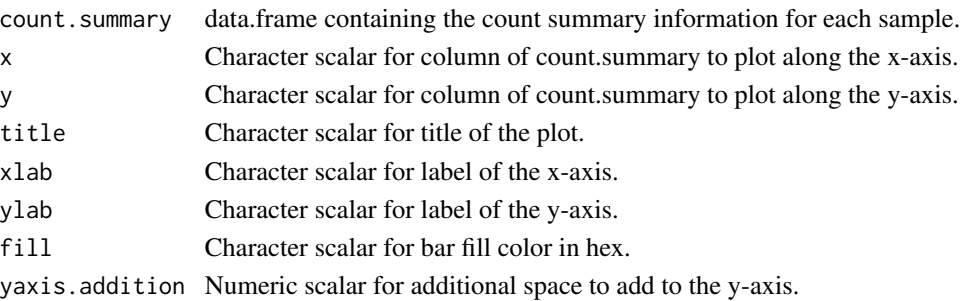

#### <span id="page-13-0"></span>Value

An interactive bar chart showing the specified summary information for each sample. The axis and plot title are editable.

#### Author(s)

Jared Andrews

#### See Also

[BarView](#page-0-0), for a static bar plot from the same count summary data.

#### Examples

```
library(CRISPRball)
count.summ <- read.delim(system.file("extdata", "escneg.countsummary.txt",
    package = "CRISPRball"
), check.names = FALSE)
# Gini Index plot
plot_bar(count.summ)
# Zero count sgRNAs plot
plot_bar(count.summ,
    x = "Label", y = "Zerocounts", title = "Fully Depleted sgRNAs",
    fill = "#394E80", ylab = "Zero Count sgRNAs", yaxis.addition = 10\mathcal{L}
```
#### plot\_correlation\_heatmap

*Plot a Correlation Heatmap*

#### Description

This function creates a heatmap using ComplexHeatmap to display the correlation values in a matrix. The color of each cell in the heatmap is determined by the corresponding correlation value, using a color ramp that ranges from the minimum value color to a maximum value color.

#### Usage

```
plot_correlation_heatmap(
  mat,
 min.color = "#FF0000",
 max.color = "#0000FF",
  legend.title = "Pearson Corr.",
  plot.title = "Correlation Matrix"
)
```
## <span id="page-14-0"></span>plot\_depmap\_cn 15

#### Arguments

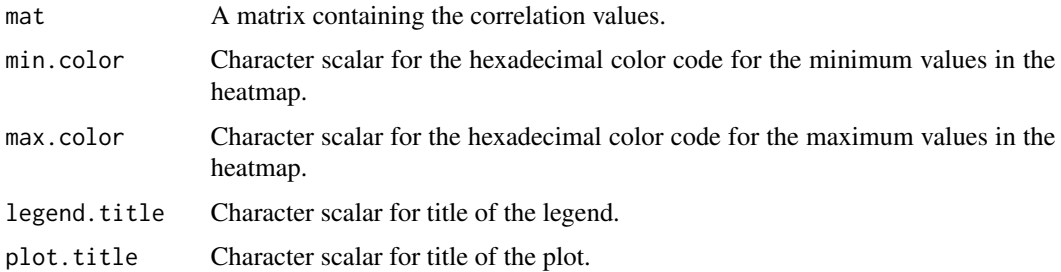

#### Value

A Heatmap object.

#### Author(s)

Jared Andrews

#### Examples

```
library(CRISPRball)
norm.counts <- read.delim(system.file("extdata", "escneg.count_normalized.txt",
   package = "CRISPRball"
), check.names = FALSE)
norm.counts <- as.matrix(norm.counts[, c(-1, -2)])
norm.counts.log <- log2(norm.counts + 1)
cor.mat <- cor(norm.counts.log)
plot_correlation_heatmap(cor.mat)
```
plot\_depmap\_cn *Plot gene copy number information from DepMap*

#### Description

Plot gene copy number information from DepMap

## Usage

plot\_depmap\_cn(df, color = "#CEA3CB", plot.grid = FALSE)

## Arguments

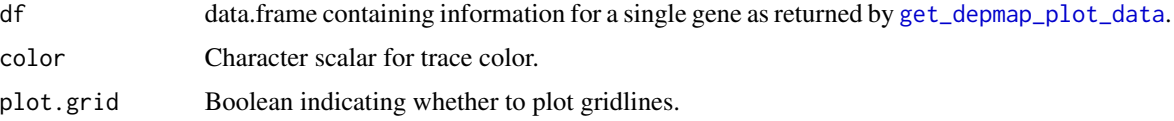

## Value

plotly object

## Author(s)

Jared Andrews

## See Also

[get\\_depmap\\_plot\\_data](#page-11-1)

## Examples

```
library(CRISPRball)
data(depmap_22q1_cn)
plot_depmap_cn(depmap_22q1_cn)
```
## plot\_depmap\_dependency

*Plot gene dependency information from DepMap CRISPR and RNAi tables*

## Description

Plot gene dependency information from DepMap CRISPR and RNAi tables

## Usage

```
plot_depmap_dependency(
  df,
  crispr.color = "#3584B5",
  rnai.color = "#52288E",
  depline = TRUE,
  plot.grid = FALSE
\mathcal{L}
```
#### Arguments

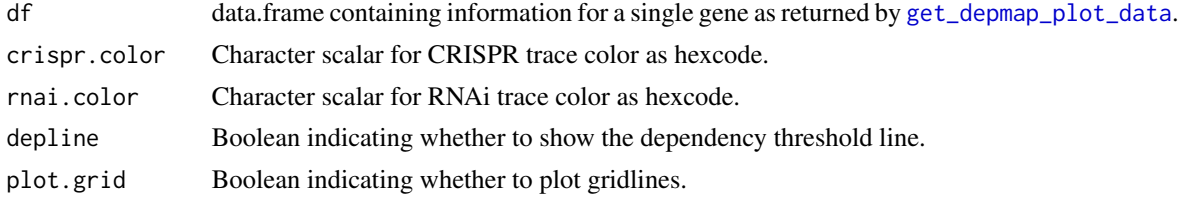

### Value

plotly object

<span id="page-15-0"></span>

### <span id="page-16-0"></span>Author(s)

Jared Andrews

## See Also

[get\\_depmap\\_plot\\_data](#page-11-1)

## Examples

```
library(CRISPRball)
data(depmap_22q1_crispr_rnai)
plot_depmap_dependency(depmap_22q1_crispr_rnai)
```
plot\_depmap\_expression

*Plot gene expression information from DepMap, mostly from CCLE*

## Description

Plot gene expression information from DepMap, mostly from CCLE

#### Usage

```
plot_depmap_expression(df, color = "#7B8CB2", plot.grid = FALSE)
```
## Arguments

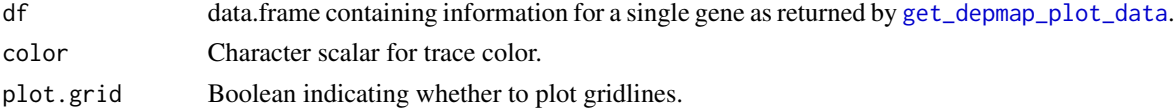

## Value

plotly object

#### Author(s)

Jared Andrews

#### See Also

[get\\_depmap\\_plot\\_data](#page-11-1)

#### Examples

```
library(CRISPRball)
data(depmap_22q1_TPM)
plot_depmap_expression(depmap_22q1_TPM)
```
<span id="page-17-1"></span><span id="page-17-0"></span>plot\_depmap\_lineages *Plot selected information across lineages from DepMap.*

## Description

Plot selected information across lineages from DepMap.

#### Usage

```
plot_depmap_lineages(
  df,
  plot.val,
  group.by,
  lineage = NULL,
  depline = TRUE,
  label.size = 12,pt.size = 5,
  pt.color = "#56B4E9",
  boxplot.fill = "#E2E2E2",boxplot.line.color = "#000000"
\overline{\phantom{a}}
```
## Arguments

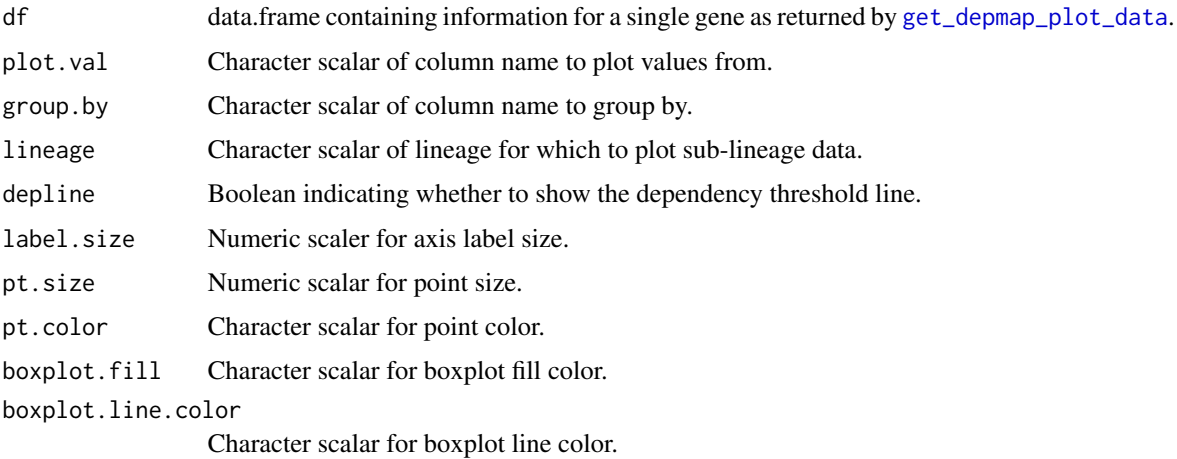

## Value

plotly object

## Author(s)

Jared Andrews

<span id="page-18-0"></span>plot\_hist 19

## See Also

[get\\_depmap\\_plot\\_data](#page-11-1)

### Examples

```
library(CRISPRball)
data("depmap_22q1_rnai")
plot_depmap_lineages(df = depmap_22q1_rnai, plot.val = "dependency", group.by = "lineage")
```
plot\_hist *Create a plotly plot from a distribution of values*

## Description

This function creates a plotly plot with the distribution of values for each column in the mat matrix, using different colors for each column. The legend will show the column names from mat, and the plot will have the title "Distribution of read counts".

#### Usage

```
plot_hist(
 mat,
  title = NULL,
 xlab = "Values",
 ylab = "Frequency",
  show.grid = FALSE
)
```
#### Arguments

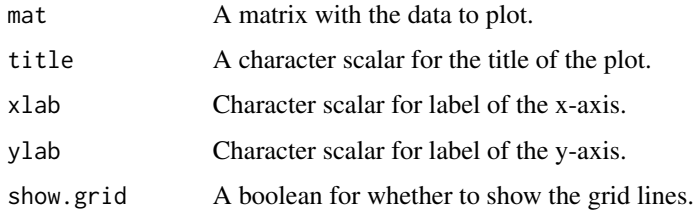

#### Value

A plotly plot with the distribution of read counts.

#### Author(s)

Jared Andrews

#### Examples

```
library(CRISPRball)
cts <- read.delim(system.file("extdata", "escneg.count_normalized.txt",
    package = "CRISPRball"
), check.names = FALSE)
cts.log \leftarrow as.matrix(log2(cts[, c(-1, -2)] + 1))
colnames(cts.log) <- colnames(cts)[c(-1, -2)]
plot_hist(cts.log,
    title = "Distribution of read counts",
    xlab = "log2(counts + 1)", ylab = "Frequency"\mathcal{L}
```
<span id="page-19-1"></span>

plot\_lawn *Create an interactive lawn plot*

## Description

Create an interactive lawn plot for data with significance values. Typically, this plot is randomly ordered along the x-axis, but the user is free to order it by any term in res that they'd like.

#### Usage

```
plot_lawn(
  res,
  ylim = 5,
  fc.thresh = 0.5,
  hover.info = NULL,
  sig.line = TRUE,
  h.id = "crispr",
  feat.term = "rows",
  x.term = "RandomIndex",
  sig.term = "fdr",
  lfc.term = "LFC",
  down.color = "#0026ff",
  up.color = "#ff0000",insig.color = "#A6A6A6",
  sig.thresh = 0.05,
  fs = NULL,sig.size = 6,
  insig.size = 5,
  sig.opaceity = 1,
  insig.opacity = 0.5,
  label.size = 10,webgl = TRUE,webgl.ratio = 7,
  show.counts = TRUE,
```
<span id="page-19-0"></span>

#### plot\_lawn 21

```
show.hl.counts = TRUE,
counts.size = TRUE,
highlight.featsets = NULL,
highlight.feats = NULL,
featsets = NULL,
highlight.feats.color = "#E69F00",
highlight.feats.size = 7,
highlight.feats.opac = 1,
highlight.feats.linecolor = "#000000",
highlight.feats.linewidth = 1,
highlight.feats.label = TRUE,
highlight.featsets.color = "#009E73",
highlight.featsets.size = 7,
highlight.featsets.opac = 1,
highlight.featsets.linecolor = "#000000",
highlight.featsets.linewidth = 1,
highlight.featsets.label = FALSE,
h.id.suffix = "_lawn"
```
#### Arguments

 $\lambda$ 

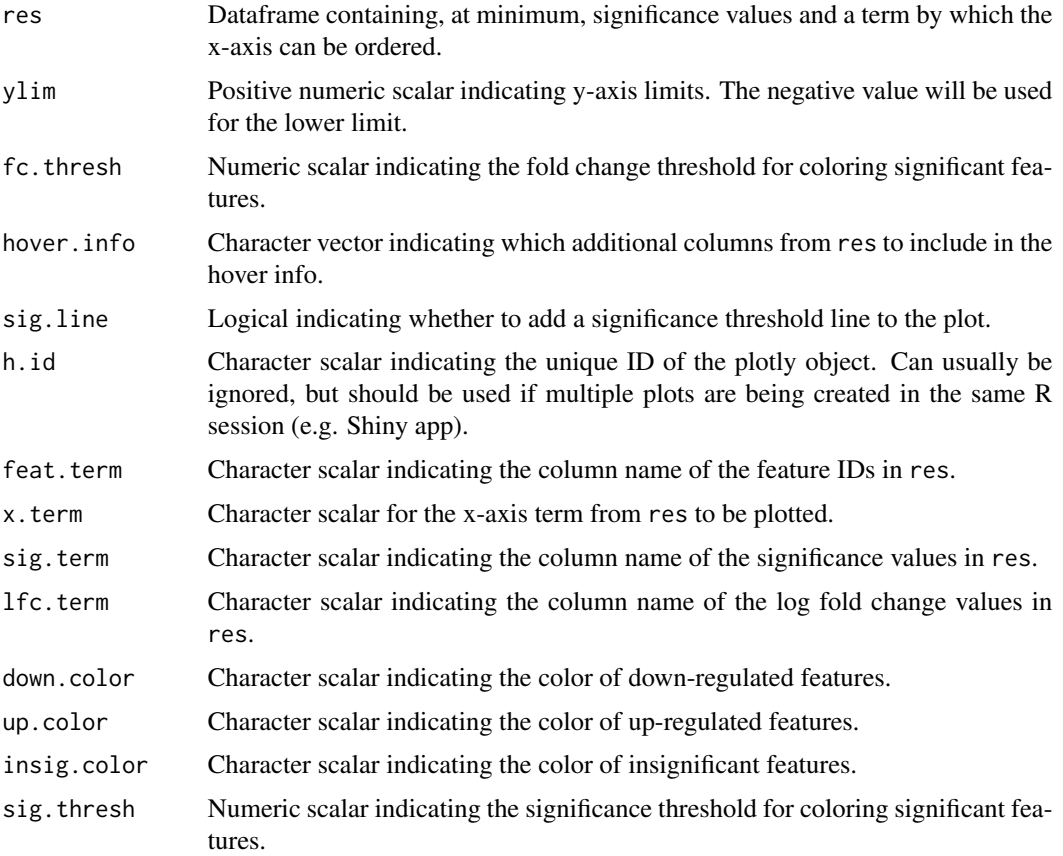

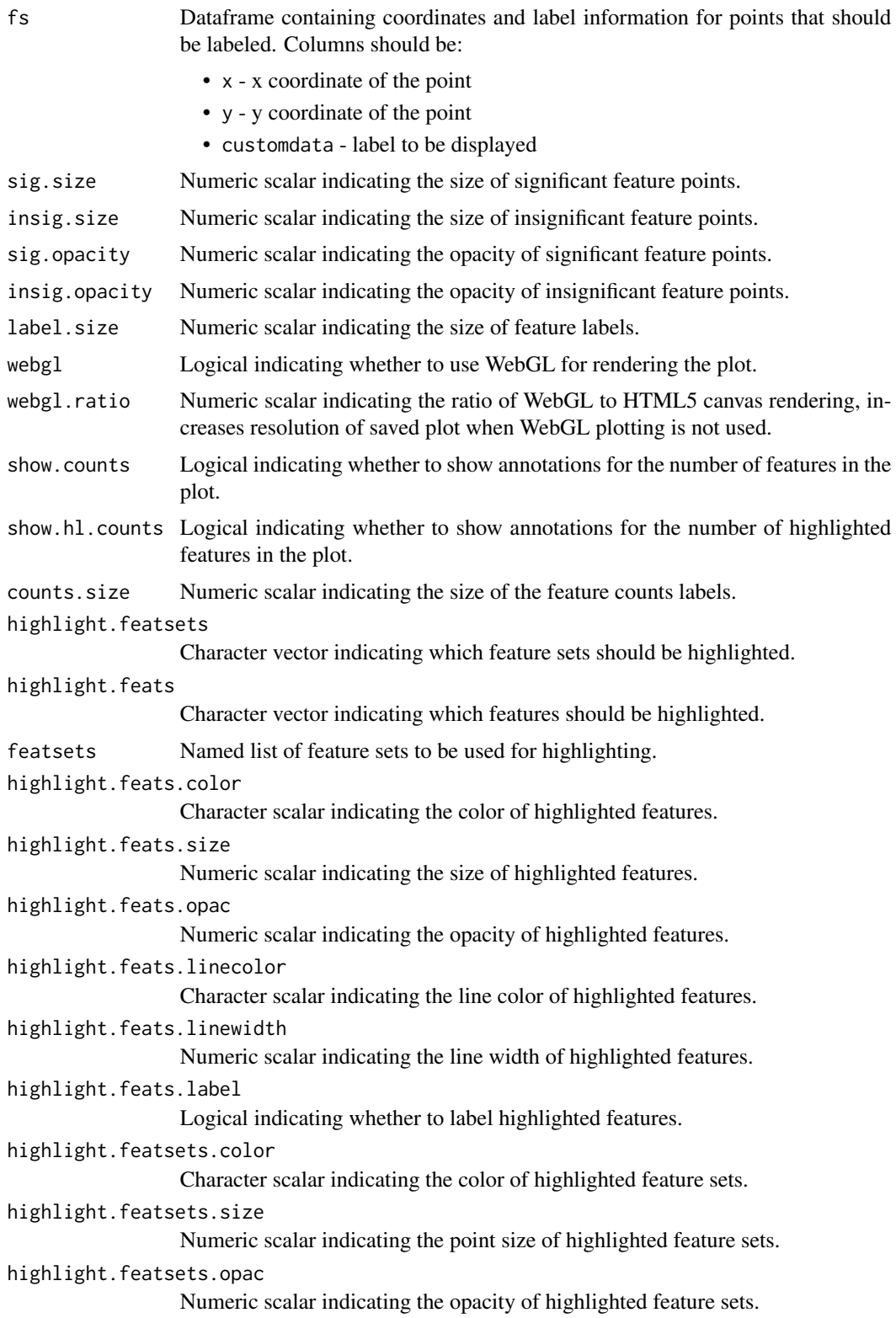

## <span id="page-22-0"></span>plot\_pca\_biplot 23

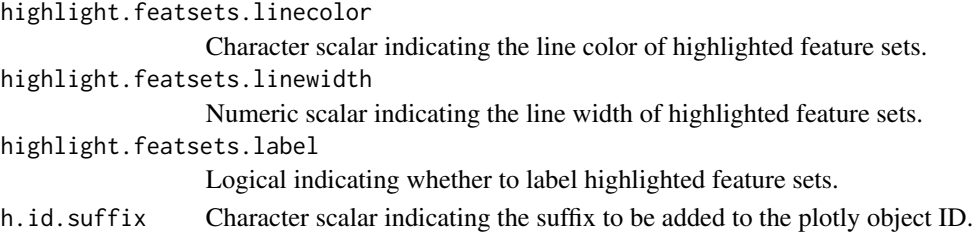

## Value

An interactive plotly rank plot.

#### Author(s)

Jared Andrews

## Examples

```
library(CRISPRball)
d1.genes <- read.delim(system.file("extdata", "esc1.gene_summary.txt",
   package = "CRISPRball"
), check.names = FALSE)
plot.df <- gene_ingress(d1.genes,
    sig.thresh = 0.05, es.thresh = 0.5,
    es.col = "LFC", sig.col = "fdr"\lambdaplot_lawn(plot.df, feat.term = "id")
```
plot\_pca\_biplot *Plot a biplot from a PCAtools* pca *object*

## Description

This function plots a biplot from a PCAtools [pca](#page-0-0) object.

#### Usage

```
plot_pca_biplot(
 pca.res,
  dim.x = "PC1",dim.y = "PC2",dim.z = NULL,plot.title = "PCA Biplot",
  color.by = NULL,
  shape.by = NULL,
  hover.info = NULL,
  show.loadings = FALSE,
 n.loadings = 3,
  pt.size = 12\mathcal{E}
```
## <span id="page-23-0"></span>Arguments

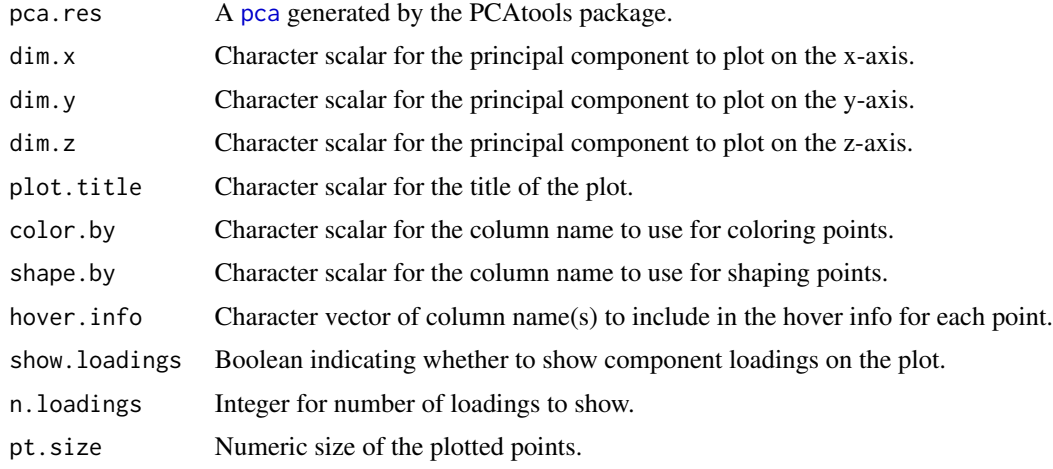

#### Value

A plotly plot of the PCA biplot, or a text grob indicating no PCA was provided.

#### Author(s)

Jared Andrews

## See Also

[pca](#page-0-0)

## Examples

```
library("PCAtools")
library("CRISPRball")
col < -10row <- 2000
mat <- matrix(
    rexp(col \times row, rate = 0.1),
    ncol = col
\mathcal{L}rownames(mat) <- paste0("gene", seq_len(nrow(mat)))
colnames(mat) <- paste0("sample", seq_len(ncol(mat)))
metadata <- data.frame(row.names = colnames(mat))
metadata$Group <- rep(NA, ncol(mat))
metadata$Group[seq(1, 10, 2)] <- "A"
metadata$Group[seq(2, 10, 2)] <- "B"
p \leq -pca(mat, metadata = metadata, removeVar = 0.1)plot_pca_biplot(p, color.by = "Group")
```
<span id="page-24-1"></span><span id="page-24-0"></span>

#### Description

Create an interactive rank plot for data with fold change, significance terms, and rank.

#### Usage

```
plot_rank(
  res,
 ylim = c(-10, 10),y.thresh = 0.5,
 y.lines = TRUE,
  hover.info = NULL,
  h.id = "crispr",feat.term = "rows",
  sig.term = "fdr",rank.term = "LFC"
  rank.ascending = TRUE,
  down.color = "#0026ff",
  up.color = "#ff0000",
  insig.color = "#A6A6A6",
  sig.thresh = 0.05,fs = NULL,sig.size = 6,
  insig.size = 5,
  sig.opacity = 1,
  insig.opacity = 0.5,
  label.size = 10,webg1 = TRUE,webgl.ratio = 7,
  show.counts = TRUE,
  show.hl.counts = TRUE,
  counts.size = TRUE,
  highlight.featsets = NULL,
  highlight.feats = NULL,
  featsets = NULL,
  highlight.feats.color = "#E69F00",
  highlight.feats.size = 7,
  highlight.feats.opac = 1,
  highlight.feats.linecolor = "#000000",
  highlight.feats.linewidth = 1,
  highlight.feats.label = TRUE,
  highlight.featsets.color = "#009E73",
  highlight.featsets.size = 7,
  highlight.featsets.opac = 1,
```

```
highlight.featsets.linecolor = "#000000",
highlight.featsets.linewidth = 1,
highlight.featsets.label = FALSE,
h.id.suffix = "_volc"
```
## Arguments

 $\mathcal{L}$ 

![](_page_25_Picture_202.jpeg)

#### plot\_rank 27

![](_page_26_Picture_139.jpeg)

## Value

An interactive plotly rank plot.

## Author(s)

Jared Andrews

#### Examples

```
library(CRISPRball)
d1.genes <- read.delim(system.file("extdata", "esc1.gene_summary.txt",
   package = "CRISPRball"
), check.names = FALSE)
plot.df <- gene_ingress(d1.genes,
   sig.thresh = 0.05, es.thresh = 0.5,
    es.col = "LFC", sig.col = "fdr")
plot_rank(plot.df, feat.term = "id")
```
<span id="page-27-1"></span>plot\_volcano *Create an interactive volcano plot*

#### Description

Create an interactive volcano plot for data with fold change and significance terms.

## Usage

```
plot_volcano(
  res,
  xlim = 5,
  ylim = 5,
  fc.thresh = 0.5,
  fc.lines = TRUE,
  hover.info = NULL,
  sig.line = TRUE,
  h.id = "crispr",feat.term = "rows",
  sig.term = "fdr",
  lfc.term = "LFC",
  down.color = "#0026ff",
  up.color = "#ff0000",
  insig.color = "#A6A6A6",
  sig.thresh = 0.05,
  fs = NULL,sig.size = 6,
  insig.size = 5,
  sig.opaceity = 1,insig.opacity = 0.5,
  label.size = 10.webg1 = TRUE,webgl.ratio = 7,
  show.counts = TRUE,
  show.hl.counts = TRUE,
  counts.size = 8,
```
<span id="page-27-0"></span>

## plot\_volcano 29

```
highlight.featsets = NULL,
highlight.feats = NULL,
featsets = NULL,
highlight.feats.color = "#E69F00",
highlight.feats.size = 7,
highlight.feats.opac = 1,
highlight.feats.linecolor = "#000000",
highlight.feats.linewidth = 1,
highlight.feats.label = TRUE,
highlight.featsets.color = "#009E73",
highlight.featsets.size = 7,
highlight.featsets.opac = 1,
highlight.featsets.linecolor = "#000000",
highlight.featsets.linewidth = 1,
highlight.featsets.label = FALSE,
h.id.suffix = "_volc"
```
## Arguments

 $\mathcal{L}$ 

![](_page_28_Picture_184.jpeg)

![](_page_29_Picture_163.jpeg)

<span id="page-30-0"></span>![](_page_30_Picture_136.jpeg)

## Value

An interactive plotly volcano plot.

#### Author(s)

Jared Andrews

## Examples

```
library(CRISPRball)
d1.genes <- read.delim(system.file("extdata", "esc1.gene_summary.txt",
    package = "CRISPRball"
), check.names = FALSE)
plot.df <- gene_ingress(d1.genes,
    sig.thresh = 0.05, es.thresh = 0.5,
    es.col = "LFC", sig.col = "fdr"\mathcal{L}plot_volcano(plot.df, feat.term = "id")
```
read\_mle\_gene\_summary *Read and parse MAGeCK MLE output gene summary file*

## Description

This function reads the gene summary file output by mageck mle and parses it into a list of data.frames, one for each sample. The sample names are extracted from the column names of the input file and used as the names of the list elements.

#### Usage

```
read_mle_gene_summary(filepath)
```
## Arguments

filepath Path to the gene summary file output by mageck mle.

#### Value

A named list of data.frames containing MAGeCK MLE output, one for each sample contained in the file.

## Author(s)

Jared Andrews

## Examples

```
library(CRISPRball)
mle_gene_summary <- file.path(system.file("extdata", "beta_leukemia.gene_summary.txt",
    package = "CRISPRball"
))
gene_data <- read_mle_gene_summary(mle_gene_summary)
```
# <span id="page-32-0"></span>Index

∗ datasets depmap\_22q1\_cn, [6](#page-5-0) depmap\_22q1\_crispr, [7](#page-6-0) depmap\_22q1\_crispr\_rnai, [8](#page-7-0) depmap\_22q1\_rnai, [9](#page-8-0) depmap\_22q1\_TPM, [9](#page-8-0) BarView, *[14](#page-13-0)* build\_depmap\_db, [2,](#page-1-0) *[5](#page-4-0)*, *[12](#page-11-0)* CRISPRball, [4,](#page-3-0) *[5](#page-4-0)* dbPool, *[3](#page-2-0)* dbWriteTable, *[3](#page-2-0)* depmap\_22q1\_cn, [6](#page-5-0) depmap\_22q1\_crispr, [7](#page-6-0) depmap\_22q1\_crispr\_rnai, [8](#page-7-0) depmap\_22q1\_rnai, [9](#page-8-0) depmap\_22q1\_TPM, [9](#page-8-0) depmap\_copyNumber, *[3](#page-2-0)* depmap\_crispr, *[3](#page-2-0)* depmap\_drug\_sensitivity, *[3](#page-2-0)* depmap\_gene\_summary, *[3](#page-2-0)* depmap\_metadata, *[3](#page-2-0)* depmap\_release, *[3](#page-2-0)* depmap\_rnai, *[3](#page-2-0)* depmap\_TPM, *[3](#page-2-0)* gene\_ingress, [10](#page-9-0) get\_depmap\_essentiality, [11](#page-10-0) get\_depmap\_plot\_data, [12,](#page-11-0) *[15–](#page-14-0)[19](#page-18-0)* pca, *[5](#page-4-0)*, *[23,](#page-22-0) [24](#page-23-0)* plot\_bar, [13](#page-12-0) plot\_correlation\_heatmap, [14](#page-13-0) plot\_depmap\_cn, [15](#page-14-0) plot\_depmap\_dependency, [16](#page-15-0) plot\_depmap\_expression, [17](#page-16-0) plot\_depmap\_lineages, *[13](#page-12-0)*, [18](#page-17-0) plot\_hist, [19](#page-18-0)

plot\_lawn, *[5](#page-4-0)*, [20](#page-19-0)

plot\_pca\_biplot, [23](#page-22-0) plot\_rank, *[5](#page-4-0)*, [25](#page-24-0) plot\_volcano, *[5](#page-4-0)*, [28](#page-27-0)

read\_mle\_gene\_summary, [31](#page-30-0)